# COMS 359: Interactive Media

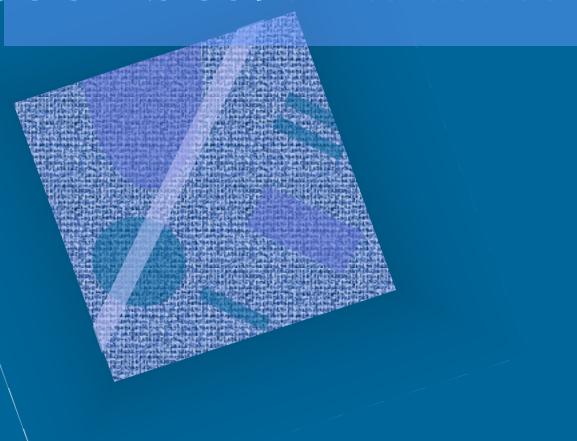

# Agenda

- Review
- HTML 5 Layout
- Javascript
- Preview

#### Review

Fun with Font - Mozilla Firefox

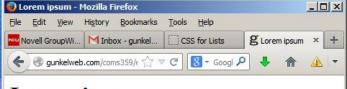

#### Lorem ipsum

In quis nulla at purus gravida interdum.

Lorem ipsum dolor sit amet, consectety Drun with Font - Mozilla Firefox pellentesque varius leo. Ut suscipit bibe blandit in. Etiam at bibendum est, Fusc Novell GroupWise (David GUNKEL) consectetur. Integer non accumsan elit. varius aliquet egestas sed diam. Quisqu lorem et, vulputate nisl. Ut non dui sit a Suspendisse tempor tristique risus eget enim sit amet imperdiet. Vestibulum an luctus et ultrices posuere cubilia Curae

© 2013, Lorem ipsum Chicago, Illinois USA - 773.666.0001

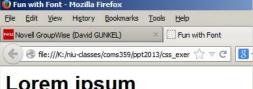

#### Lorem ipsum

Lorem ipsum dolor sit amet, consectetur adipiscing varius leo. Ut suscipit bibendum sem, nec mattis lec bibendum est. Fusce mattis velit ac justo dignissim accumsan elit. Nullam lobortis velit vel tortor variu Quisque id velit molestie, placerat lorem et, vulputa tortor egestas mattis. Suspendisse tempor tristiqu Vivamus feugiat a enim sit amet imperdiet. Vestibu faucibus orci luctus et ultrices posuere cubilia Curc

@ 2013, Lorem ipsum Chicago, Illinois USA - 773.666.0001

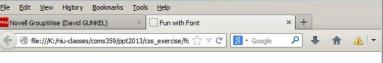

#### Lorem ipsum

#### IN QUIS NULLA AT PURUS GRAVIDA INTERDUM.

Lorem ipsum dolor sit amet, consectetur adipiscing elit. Donec In quis nulla at purus gravida i pellentesque varius leo. Ut suscipit bibendum sem, nec mattis leo blandit in. Etiam at bibendum est. Fusce mattis velit ac justo dignissim consectetur. Integer non accumsan elit. Nullam lobortis velit vel tortor varius aliquet egestas sed diam. Quisque id velit molestie, placerat lorem et, vulputate nisl. Ut non dui sit amet tortor egestas mattis. Suspendisse tempor tristique risus eget semper. Vivamus feugiat a enim sit amet imperdiet. Vestibulum ante ipsum primis in faucibus orci luctus et ultrices posuere cubilia Curae; Cras sed egestas risus.

© 2013, Lorem ipsum Chicago, Illinois USA - 773.666.0001

\_ | D | X |

#### h1 {font-family:arial; text-align:center; font-size:80px; font-stretch: condensed: text-transform:uppercase; text-shadow:5px 5px 2px #888888;} h2 {font-family:Georgia, "Times New Roman", serif font-style:italic; font-variant: small-caps; text-decoration:underline; letter-spacing:12px;} {font-family: "comic sans MS", cursive; font-size:20px; font-weight:normal; text-align: justify; text-indent:80px; line-height:12px;} h5 {font-family: "courier new", courier, monospace font-size:50%; font-weight:bold; text-align:right;}

#### **PROPERTIES**

font-family font-style font-weight font-variant font-size font-stretch font-face text-align text-transform text-decoration text-indent text-shadow line-height letter-spacing word-spacing :first-letter

:first-line

#### Review

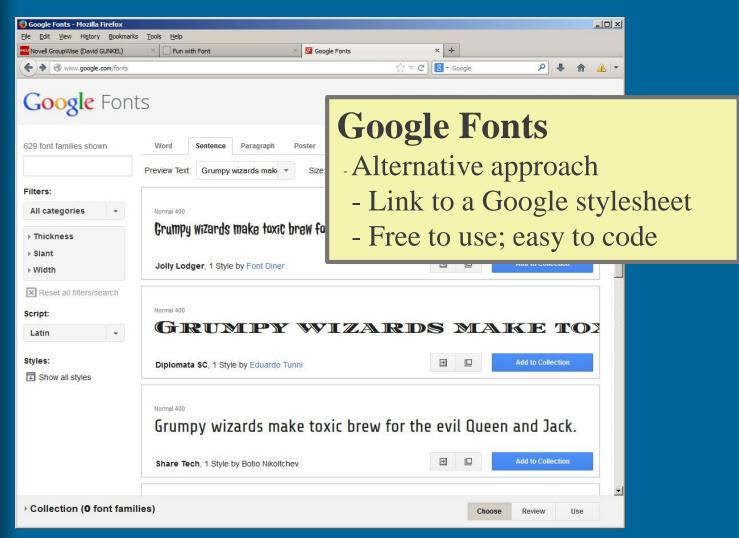

http://www.google.com/fonts

#### Review

- Pseudo classes for styling hypertext
  - -:link
  - -: visited
  - -:active
  - -:hover

```
a:link
{color: #888888;
   text-decoration:none;}
a:visited
  {color:#333333;}
a:active
  {color:#959596;}
a:hover
  {color:de3020;
   text-decoration:underline;}
```

### HTML5 Layout

- Page Layout with CSS
  - Use <div> tags to identify
     different parts of the html
     document
  - Apply style to these <div>
     elements in the stylesheet by
     creating different classes
  - Position the <div> elementsby using positioning

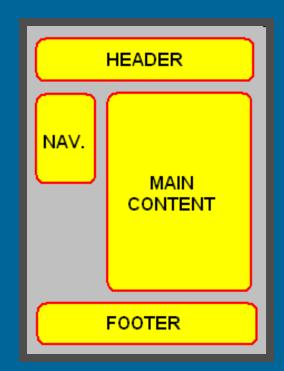

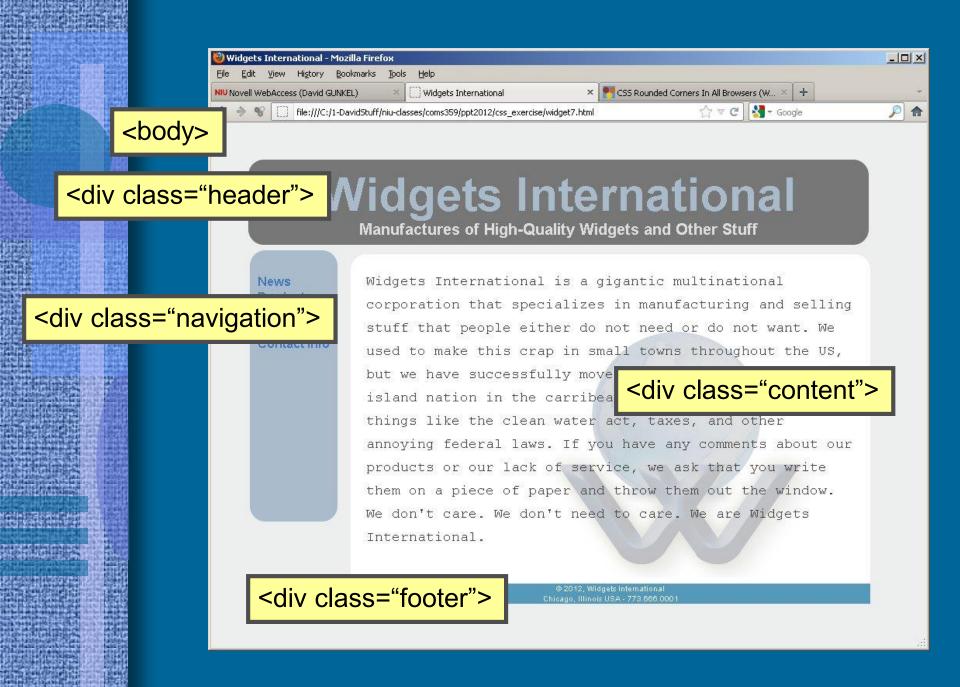

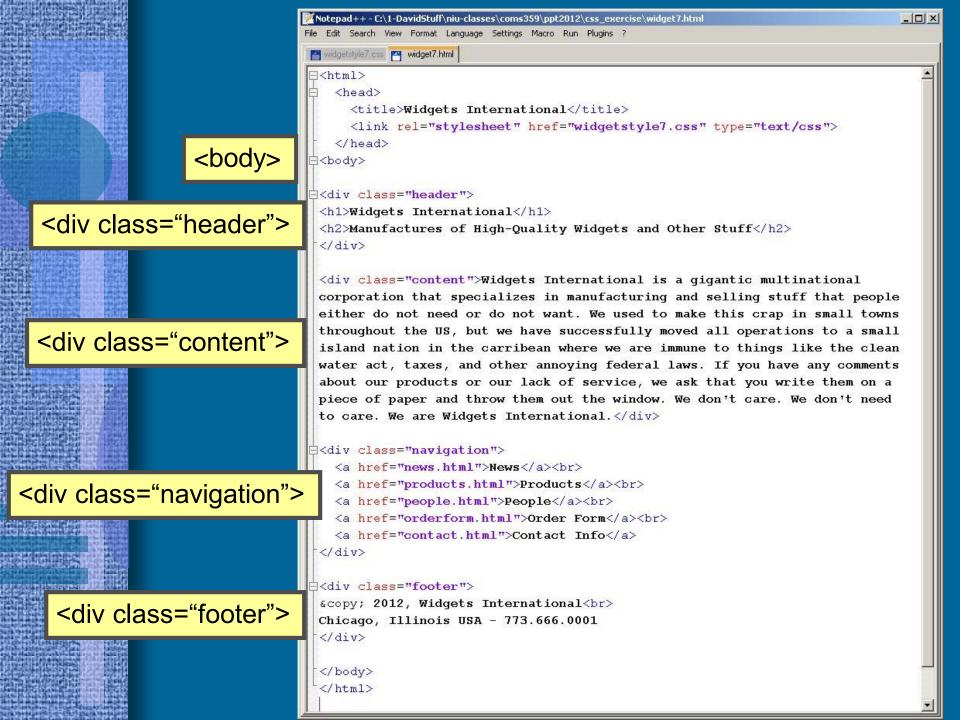

```
widgetstyle7.css | widget7.html
 /* External Style Sheet */
 body
   {background-color: #edeeee;
    width: 800px;
    padding: 40px 40px 40px 40px;}
  . header
  {text-align:center;
   padding: 10px 10px 10px 10px;
   background-color: #777777;
   width: 760px;
   -moz-border-radius:20px;
   -webkit-border-radius:20px;
    border-radius: 20px; }
 .navigation
   {background-color: #aabbcc;
    padding:30px 10px 220px 10px;
    position: absolute;
    left:50px;
    top: 180px;
    -moz-border-radius:20px;
     -webkit-border-radius:20px;
    border-radius: 20px;}
```

```
widgetstyle7.css | widget7.html
  content
   {font-size:18px;
     font-family: monospace;
                                                 widgetstyle7.css | widget7.html
     color: #444444;
     line-height: 30px;
                                                  background-color: #ffffff;
                                                     font-weight:bold;
                                                     font-size: 60px;
     background-image:url("wlogo.png");
                                                     margin: 0px;
     background-repeat: no-repeat;
                                                     color: #aabbcc; }
     background-position: 250px 100px;
     position: absolute;
                                                   {font-family:arial;
                                                     font-weight:bold;
     left:180px;
                                                     font-size: 20px;
     top: 180px;
                                                     margin: 0px;
                                                    color: #dfdfdf; }
     width: 610px;
     height: 400px;
                                                   a: link
                                                   {color: #4477bb;
     padding: 20px 20px 20px 20px;
                                                     text-decoration: none;
     -moz-border-radius:20px;
                                                     font-weight:bold;}
     -webkit-border-radius:20px;
                                                   a: visited
     border-radius: 20px; }
                                                    {color: #4477bb;
                                                     text-decoration: none;
                                                     font-weight:bold;}
  .footer
                                                   a: active
   {font-size: 10px;
                                                   {color: #4477bb;
     font-family: arial;
                                                     text-decoration: none;
                                                     font-weight:bold;}
     color: #eeeee;
     background-color: #5599bb;
                                                   a: hover
                                                  {color:#4499ff;
     width: 650px;
                                                     text-decoration:underline;}
     position: absolute;
     left:180px;
     top:595px;
```

text-align:center;

### HTML5 Layout

- New Elements
  - <header>
  - <article>
  - <nav>
  - <footer>

#### Purpose/Benefit

- Structure the html document without having to use multiple
   div> tags
- Semantic data useful for web 2.0 applications like data mashups and content aggregators
- <div> is content neutral and generic; the new HTML 5 tags designate not only structural page elements but their meaning within the page content.

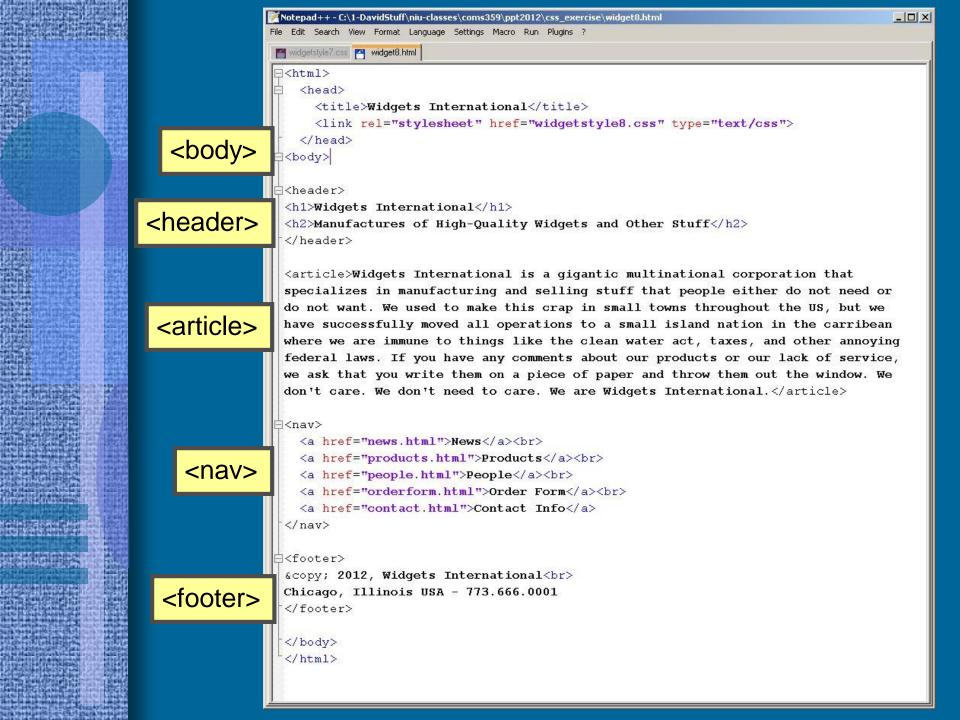

```
Notepau++- C:\1-Daviustun \niu-ciasses \coms333 \pptzo12 \tass_exercis
                                                    File Edit Search View Format Language Settings Macro Run Plugins ?
File Edit Search View Format Language Settings Macro Run Plugins ?
                                                     widget8.html  widgetstyle8.css
widget8.html widgetstyle8.css
  /* External Style Sheet */
                                                      article
                                                        {font-size: 18px;
                                                          font-family: monospace;
  body
                                                          color: #444444;
    {background-color: #edeeee;
                                                          line-height: 30px;
     width: 800px;
                                                          background-color: #ffffff;
     padding: 40px 40px 40px 40px;}
                                                          background-image:url("wlogo.png");
                                                          background-repeat:no-repeat;
  header
                                                          background-position: 250px 100px;
   {text-align:center;
                                                          position: absolute;
    padding: 10px 10px 10px 10px;
                                                          left:180px;
    background-color: #777777;
                                                          top: 180px;
                                                         width: 610px;
    width: 760px;
                                                          height: 400px;
    -moz-border-radius:20px;
                                                          padding: 20px 20px 20px;
    -webkit-border-radius:20px;
                                                          -moz-border-radius:20px;
     border-radius: 20px; }
                                                          -webkit-border-radius: 20px;
                                                          border-radius: 20px;}
  nav
    {background-color: #aabbcc;
                                                      footer
     padding:30px 10px 220px 10px;
                                                        {font-size:10px;
     position: absolute;
                                                          font-family: arial;
     left:50px;
                                                          color: #eeeee;
                                                          background-color: #5599bb;
     top: 180px;
                                                         width:650px;
     -moz-border-radius: 20px;
                                                          position: absolute;
     -webkit-border-radius: 20px;
                                                          left:180px;
     border-radius: 20px;
                                                          top: 595px;
     behavior: url(/css/border-radius.htc);
                                                          text-aliqn:center;
     border-radius: 20px;}
```

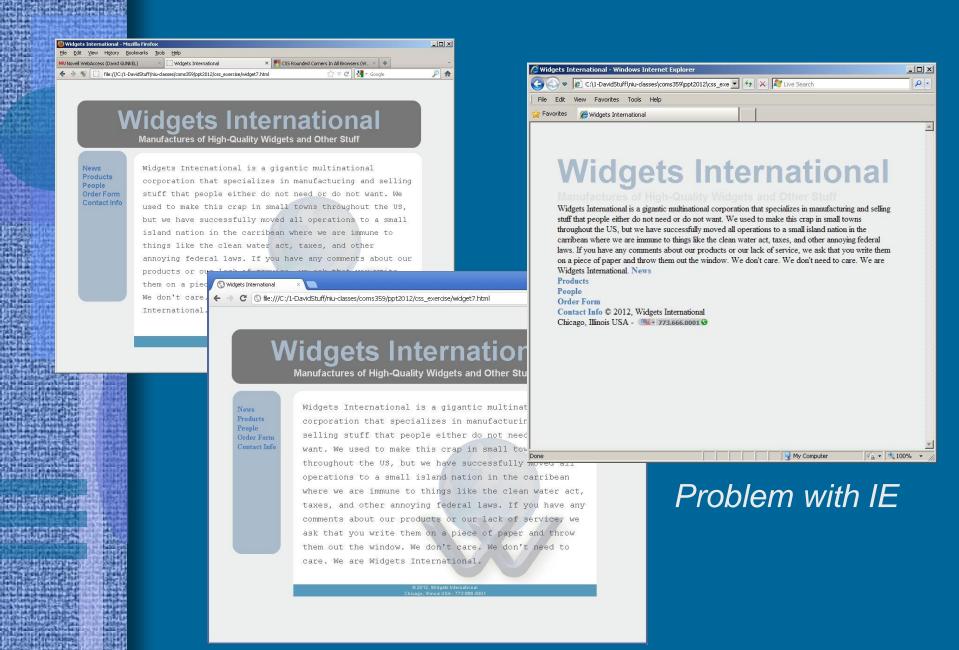

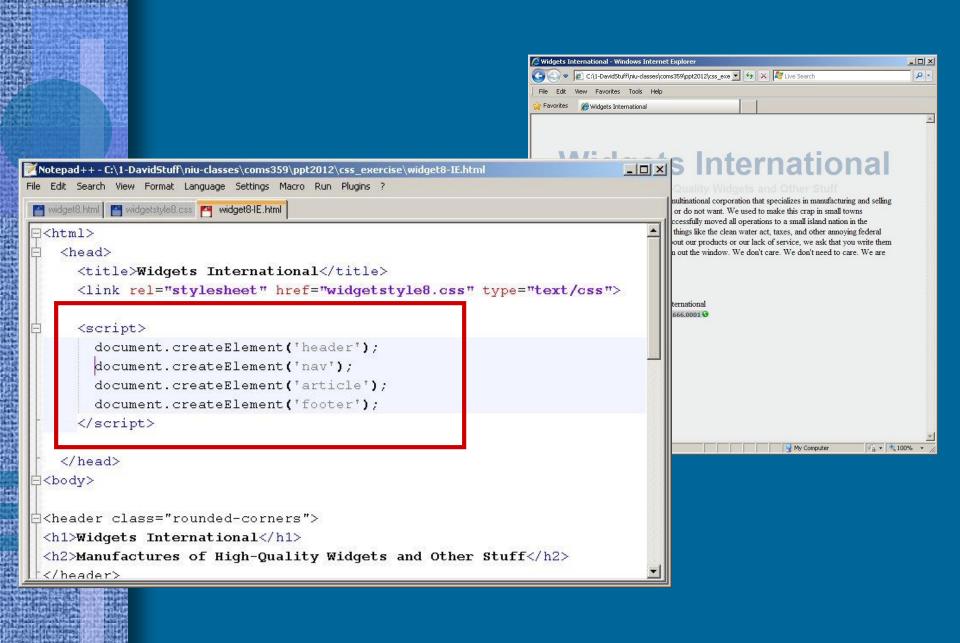

# JavaScript

- JavaScript Basics
- JavaScript Applications
  - Alert Box
  - New Window
  - Image Rollover

```
String.prototype.trim =
function ()
{
  return this
    .replace (/^\s+/, "")
    .replace (/\s+$/, "");
}
```

#### Context / Note

- COMS 359 JavaScript basics
  - Introduce JavaScript
  - Get you started using JavaScript
- We will not, however, be able to provide complete treatment of JavaScript
  - This requires an entire course
  - Covered in COMS 469

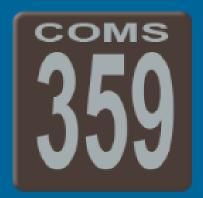

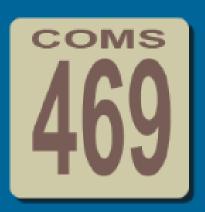

- Topics
  - What JavaScript is and what it isn't
  - What JavaScript can do and what it can't
  - JavaScript Terminology

- History
  - JavaScript was introduced in 1995 by Netscape
  - Originally it was called LiveScript
  - Changed name to *JavaScript* in order to capitalize on the popularity of Sun's Java

#### What JavaScript Is

- Simplified programming language that is included in an HTML document
- Object-oriented language designed to interface with HTML & CSS
- Dynamic content and interactive features

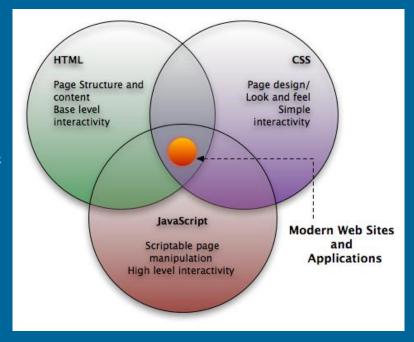

#### What JavaScript Is Not

- JavaScript is not Java
  - Java is a full-featured, object-oriented programming language
  - JavaScript does employ some object oriented programming concepts
- JavaScript is not a complete programming language
  - It is not compiled; it is embedded in an HTML document
  - It has no stand-alone output functions; it can only use the output functions of the browser

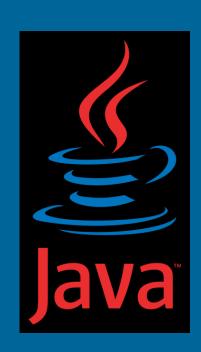

- What JavaScript Can Do
  - Control browser features
  - Modify document appearance
  - Modify document content
  - Store and use information about the user
  - Interact with applets
  - Manipulate images
  - React to state of browser and client system

- What JavaScript Can't Do
  - Four areas where JavaScript lacks power
    - No built-in graphical abilities
    - Can't read or write files on the user's system
    - Limited networking support; only supports downloading of content of a specific HTML document
    - No multithreading CPU cannot multitask

- Terminology
  - JavaScript is an Object-Oriented language
  - Object-Oriented Terminology
    - Object
    - Properties
    - Methods

```
object-orientation
function Part(name,cost) ( //constructor is the class
   this name ename; // define and initialize properties this cost=cost; // "this" is always explicit (1)(1)
var partBolt = new Part("bolt",1.99);
assert(partBolt.constructor == Part);
assert(partBolt instanceof Part);
assert(Part.prototype.isPrototypeOf(partBolt));//type-test
assert(typeof(partBolt) == "object");
assert(partBolt.name == "bolt" && partBolt.cost == 1.99);
var partNut = new Part ("nut", 0.10);
assert(partNut.name == "nut" && partNut.cost == 0.10);
Part.prototype_description = function() { // methods
   return this.name + " $"+this.toFixed(2);
assert(partBolt.description() == "bolt $1.99");
assert(partNut.description() == "nut $0.10");
  Whatever the prototype contains, all instances contain:
Part.prototype_toString=function() { return this.name; }
assert(partBolt.toString() == "bolt");
var a = [partBolt,partNut]; assert(a.join() == "bolt,nut");
Part_CostCompare=function(i,r) { // class method
  return Loost - r.cost;
a.sort(Part.CostCompare); assert(a.join() == "nut.bolt");
function WoodPart(name.cost.tree)
   Part.apply(this, [name,cost]); // base constructor call
   this.tree = tree;
WoodPart.prototype = new Part(); // clone the prototype
WoodPart.prototype.constructor = WoodPart;
var tpick = new WoodPart("toothpick",0.01,"oak");
assert(tpick.name = = "toothpick");
assert(tpick instanceof Part); // proof of inheritance
var a=[partBolt.partNut.tpick]; // polymorphism sorta
assert(a.sort(Part.CostCompare).join() == "toothgick,nut,bolt")
assert(a[0].tree == "bak" && a[1].tree == null);
assert(al 01 instanceof WoodPart);
assert(!(a[1] instanceof WoodPart))
assert("tree" in tpick):
                         // membership test + iff operato.
assert(li tree" in partBolt));
WoodPart.prototype.description=function() { // override
    // Calling base class version of description() method
   var dsc=Part.prototype.description.apply(this,[]);
   return dsc+" ("+this.tree+")"; // and overriding it
assert(tpick.description() == "toothpick $0.01 (oak)"
assert(partBolt.description() == "bolt $1.99");
assert(eval("2+2") == 4);
if (typeof(Error) == "function") { // Safe exception catching
  eval("try { dangerous(); } catch (e) { oops(e); }");
```

- Terminology
  - Object = Web Browser Elements
    - Window
    - Document
    - Forms
    - Images

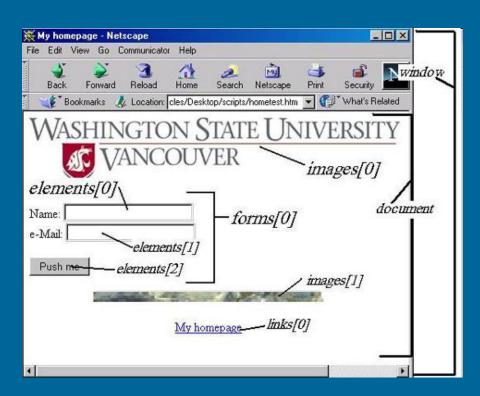

- Terminology
  - Properties
    - Items belonging to a web browser object
    - Further define an object; changing a property can alter the object
    - Examples
      - documents have titles
      - forms have checkBoxes
      - windows have a location

- Terminology
  - Methods = Object behaviors
    - Specifies what an object does or how it functions
    - Examples
      - -Buttons click()
      - Windows open()
      - Documents write()
    - the () occurs with all JavaScript methods; often times additional information (called an argument) is placed inside the parenthesis

- Terminology
  - Events = actions the user performs
    - moving a mouse
    - submitting a form
  - Event Handlers
    - JavaScript commands that deal with user events

| Event                       | Event Handler |
|-----------------------------|---------------|
| Cursor moved over an object | onMouseover   |
| Cursor moved off an object  | onMouseout    |
| User submitted a form       | onSubmit      |
| User left the window        | onUnload      |

- Terminology
  - Objects, Properties, Methods and Event
     Handlers are put together to create instructions
  - Dot-Syntax
    - Object.property
      - document.bgColor
      - window.status
    - Object.method()
      - document.write()

#### JavaScript Object Table

Complete list of all JavaScript objects & their associated properties, methods, and event handlers

#### Appendix A

#### Table A.3

| Delect   | Fearment                                                                                                    | Mateors                                        | Erent annualtes                                                                                                    |
|----------|----------------------------------------------------------------------------------------------------|------------------------------------------------|----------------------------------------------------------------------------------------------------|
| Ariay    | length                                                                                                    | concat join join join join join join join join | none                                                                                                    |
| Body     | alink background high-older ligh-operities botton-Blargin left-Margin left-Margin right-Margin scrool-left scrool-left scrool- | create lestRange                               | unblar anclick antiticke unfocus anfocus anfoc |
| Burton   | form<br>name<br>type<br>value                                                                                                    | blur<br>click<br>focus<br>handleEvent          | on Blur on Charge on Click on Both Click on Both Click on Both Click on Both Click on Both Click on Both Click on Both Click on Betty Don Moundown on Blury Don Moundown on Blur |
| Checkbox | checked<br>defaultChecked<br>form<br>name<br>byse<br>value                                                                                                    | blur<br>click<br>forus<br>handhelivent         | debter oncharge on Cirk in on Charge on Cirk in on Charge on Help on the Common on the Common on the |
| Dane     | none                                                                                                    | getDate<br>getDay<br>getFull/fear              | none                                                                                                    |

- Case Sensitivity
  - HTML is not case sensitive
    - <html> = <HTML> = <Html>
  - JavaScript is case sensitive
    - bgColor ≠ bgcolor ≠ BgColor ≠ BGCOLOR

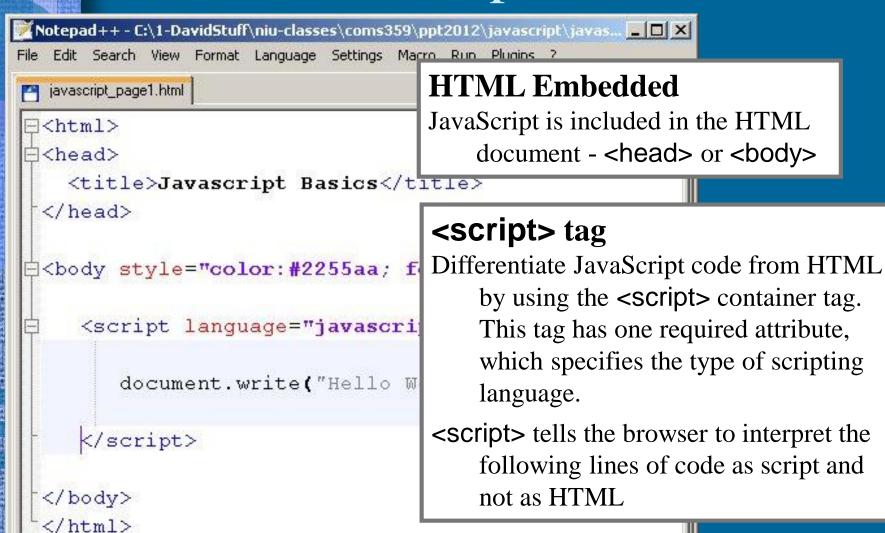

```
Notepad++ - C:\1-DavidStuff\niu-classes\coms359\ppt2012\javascript\javas... 🗖 🗖 🗶
File Edit Search View Format Language Settings Macro Run Plugins ?
  javascript_page1.html
-<html>
户<head>
    <title>Javascript Basics</title>
 </head>
<script language="javascript">
                                            Exercise #1
                                            Use the write() method of the
        document.write("Hello World!");
                                            document object to write out
                                            the text string "Hello World!"
     </script>
 </body>
  </html>
```

## JavaScript Application

#### Objective

- We will not have the time to consider every possible object, property, method and event handler
- Instead we will look at a few common applications of JavaScript that are useful for web designers and learn about objects, properties, methods, and event handlers in the context of specific design tasks.
  - Alert Box
  - New Windows
  - Image Rollovers

# JavaScript Application

- Alert Box
  - User feedback
  - Function
    - Provide a warning
    - Alert the user about something

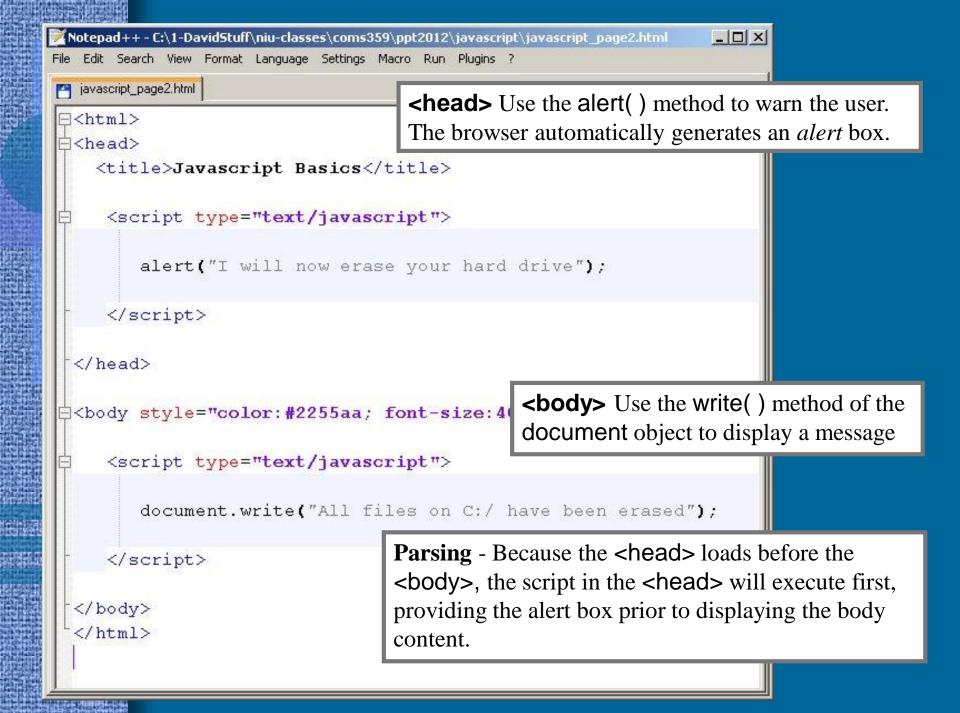

```
Notepad++ - C:\1-DavidStuff\niu-classes\coms359\ppt2012\javascript\javascript_page2.html
                                                                    File Edit Search View Format Language Settings Macro Run Plugins ?
javascript_page2.html
⊟<html>
⊟<head>
    <title>Javascript Basics</title>
     <script type="text/javascript">
        alert("I will now erase your hard drive");
     </script>
  </head>
  <body style="color:#2255aa; font-size:40px">
     <script type="text/javascript">
         document.write("All files on C:/ have been erased");
     </script>
  </body>
  </html>
                                                        Exercise #2
```

- Opening a New Window
  - Function
    - Click on a link and load a file in a new window
    - Control browser features of the window
  - Use
    - User interface
    - Layer multiple windows
    - Create advertising window

```
_ | | | | | | | |
Notepad++ - C:\1-DavidStuff\niu-classes\coms359\ppt2012\jayascript\jayascript page3.html
File Edit Search View Format Language Settings Macro Run Plugins ?
javascript_page3.html
∃<html>
 ∃<head>
    <title>Javascript Basics</title> Declare a function
                                          Use the keyword function and
     <script type="text/javascript">
                                          name the function newWindow()
        function newWindow()
           {window.open("javascript page1.html",
                          "mywin", "width=500, height=400");}
     </script>
  </head>
 <body style="color:#2255aa; font-size:40px">
  <h1 style="font-size:80px">New Window</h1>
 This is my first JavaScript page:
     <a href="javascript:newWindow()">Exercise One</a>
  </body>
  </html>
```

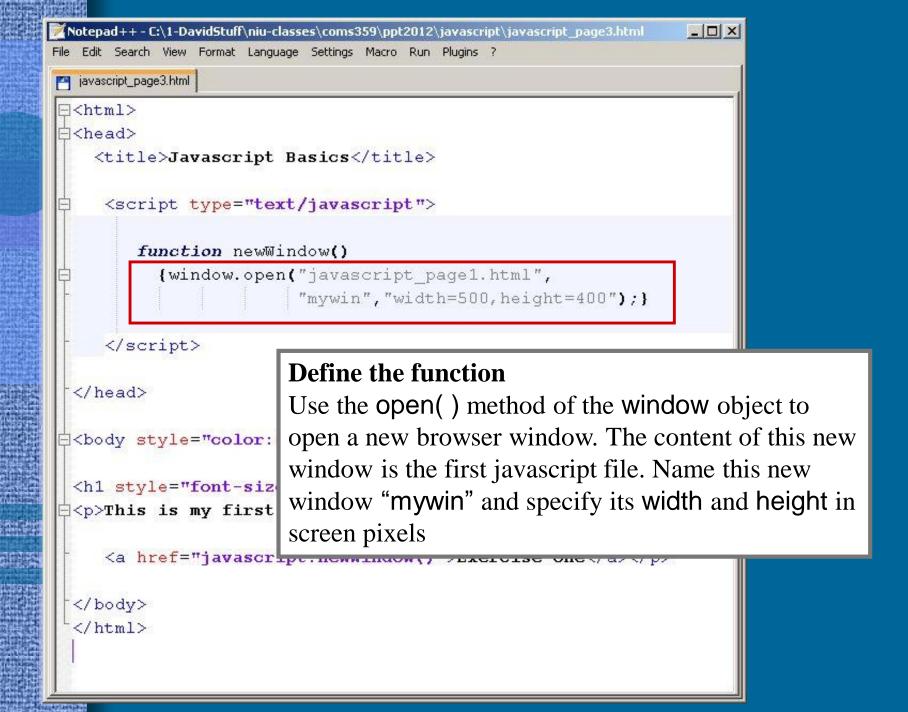

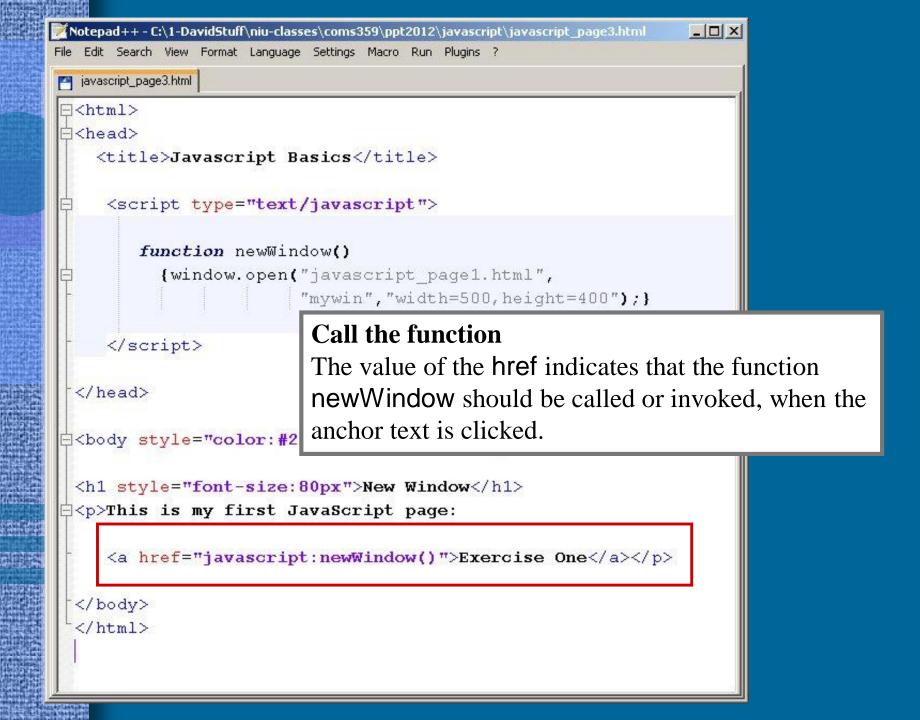

```
_ | | | | | | | |
Notepad++ - C:\1-DavidStuff\niu-classes\coms359\ppt2012\javascript\javascript_page3,html
File Edit Search View Format Language Settings Macro Run Plugins ?
javascript_page3.html
⊟<html>
⊟<head>
    <title>Javascript Basics</title>
     <script type="text/javascript">
         function newWindow()
           {window.open("javascript page1.html",
                          "mywin", "width=500, height=400");}
     </script>
  </head>
 <body style="color:#2255aa; font-size:40px">
  <h1 style="font-size:80px">New Window</h1>
 This is my first JavaScript page:
     <a href="javascript:newWindow()">Exercise One</a>
  </body>
  </html>
                                                      Exercise #3
```

- Image Rollovers
  - Function images change when user places mouse on them
  - Purpose- provide user with feedback; images respond to user actions
  - Used for creating interactive menus and buttons

- Rollover Requirements
  - 1) Need a pair of images for each rollover button
    - Regular
- **Enter**
- Highlighted Enter
- 2) Need to write an Event Handler that will swap the highlighted image for the regular image when the mouse is on top of the button and vice versa when the mouse is moved off the button

- Rollover Development Process
  - 1) Download buttons
    - http://gunkelweb.com/coms359/multimedia/rollover.html
    - Default File Names (do not change)
      - image1a.jpg Enter
      - image1b.jpg Enter
  - 2) Write HTML Document
    - Include JavaScript Event Handler

```
_ | D | X
 Notepad++ - C:\1-DavidStuff\niu-classes\coms359\ppt2012\javascript\javascript_page4.html
File Edit Search View Format Language Settings Macro Run Plugins ?
  javascript_page4.html
⊟<html>
□<head>
    <title>Javascript Basics</title>
  </head>
                                    Begin with an anchor tag, because the button
                                    will be an active link to another page or site.
  <body>
     <a href="http://www.niu.edu"
         onMouseover="document.image1.src='image1b.jpg'"
         onMouseout="document.imagel.src='imagela.jpg'">
         <img src="imagela.jpg" border="0" name="image1" alt="enter">
     </a>
  </body>
  </html>
```

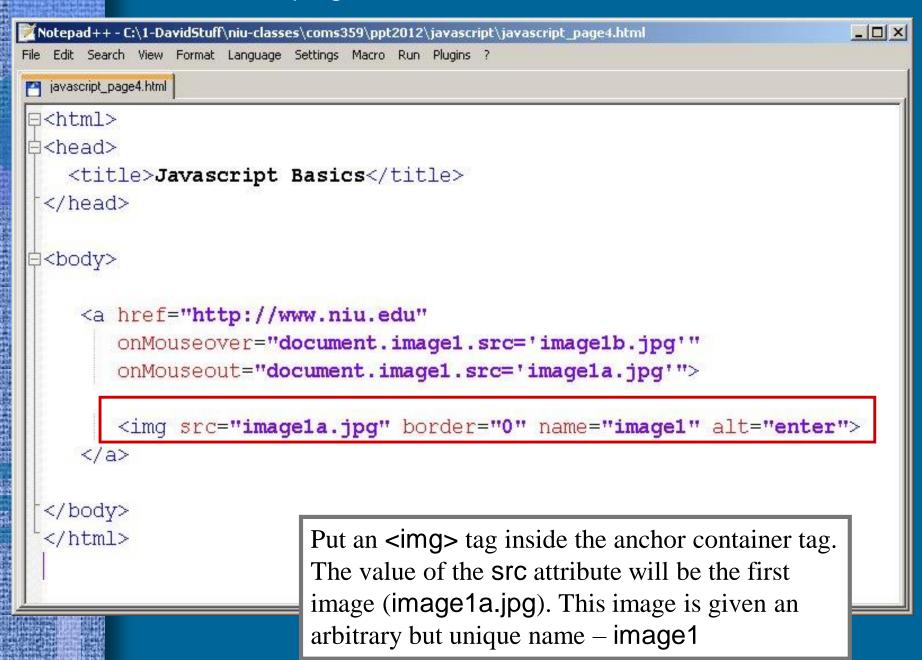

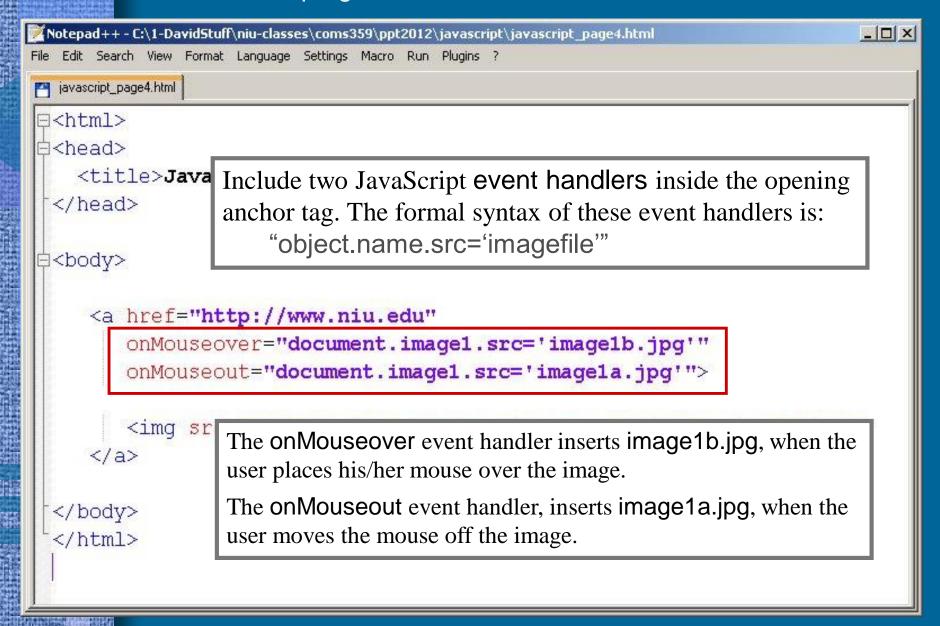

```
_ | N
 Notepad++ - C:\1-DavidStuff\niu-classes\coms359\ppt2012\javascript\javascript_page4.html
File Edit Search View Format Language Settings Macro Run Plugins ?
  javascript_page4.html
⊟<html>
白<head>
    <title>Javascript Basics</title>
  </head>
 <body>
     <a href="http://www.niu.edu"
         onMouseover="document.imagel.src='imagelb.jpg'"
         onMouseout="document.imagel.src='imagela.jpg'">
         <imq src="image1a.jpg" border="0" name="image1" alt="enter">
     </a>
  </body>
  </html>
                                                                 Exercise #4
```

# JavaScript Application

- Add a second button
  - Follow same procedure

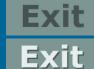

• A pair of images

• Event handler to swap the highlighted image for the regular image, when the user moves over it.

- Modifications
  - The second image will need a different name; the name connects the image to the proper document object specified in the event handler
  - The image names will be different

```
_ | | ×
Notepad++ - C:\1-DavidStuff\niu-classes\coms359\ppt2012\javascript\javascript_page5.html
  Edit Search View Format Language Settings Macro Run Plugins ?
 javascript_page5.html
⊟<html>
=<head>
                                         Alter the name of the document
   <title>Javascript Basics</title>
 </head>
                                         object and change the value of the src
                                         to indicate the second set of images
⇒<body>
    <a href="http://www.niu.edu"
        onMouseover="document.image1.src='image1b.jpg'"
        onMouseout="document.image1.src='image1a.jpg'">
        <imq src="imagela.jpg" border="0" name="image1" alt="enter">
    </a>
    <br>
    <a href="http://www.qunkelweb.com"
        onMouseover="document.image2.src='image2b.jpg''
        onMouseout = "document.image2.src='image2a.jpg'">
        <imq src="image2a.jpg" border="0" name="image2" alt="exit">
    </a>
 </body>
 </html>
```

```
_ | | ×
 Notepad++ - C:\1-DavidStuff\niu-classes\coms359\ppt2012\javascript\javascript_page5.html
File Edit Search View Format Language Settings Macro Run Plugins ?
  javascript_page5.html
⊟<html>
∃<head>
    <title>Javascript Basics</title>
 </head>
⇒<body>
     <a href="http://www.niu.edu"
        onMouseover="document.image1.src='image1b.jpg'"
        onMouseout="document.image1.src='image1a.jpg'">
        <imq src="imagela.jpg" border="0" name="image1" alt="enter">
     </a>
                                         Alter the src of the <img> and change
     <br>
                                         the value of the name attribute
     <a href="http://www.gunkelweb.
        onMouseover="document.image2.src='image2b.jpg'"
        onMouseout="document.image2.src='image2a.jpg'">
        <imq src="image2a.jpg" border="0" name="image2" alt="exit">
     </a>
 </body>
 </html>
```

```
Notepad++ - C:\1-DavidStuff\niu-classes\coms359\ppt2012\javascript\javascript_page5.html,
                                                                             _ | | X
File Edit Search View Format Language Settings Macro Run Plugins ?
javascript_page5.html
⊟<html>
□<head>
    <title>Javascript Basics</title>
 </head>
⇒<body>
     <a href="http://www.niu.edu"
        onMouseover="document.imagel.src='imagelb.jpg'"
        onMouseout="document.image1.src='image1a.jpg'">
        <imq src="imagela.jpg" border="0" name="image1" alt="enter">
     </a>
     <br>
     <a href="http://www.gunkelweb.com"
        onMouseover="document.image2.src='image2b.jpg'"
        onMouseout="document.image2.src='image2a.jpg'">
        <imq src="image2a.jpg" border="0" name="image2" alt="exit">
     </a>
 </body>
                                                              Exercise #5
  </html>
```

### Summary

- JavaScript
  - Introduction to JavaScript
  - JavaScript Basics
  - Three common JavaScript Applications
- Project #3
  - Must include JavaScript
  - Alert box, Image rollover, new Window, etc.

### Preview

- Continue with Javascript
  - Slideshows

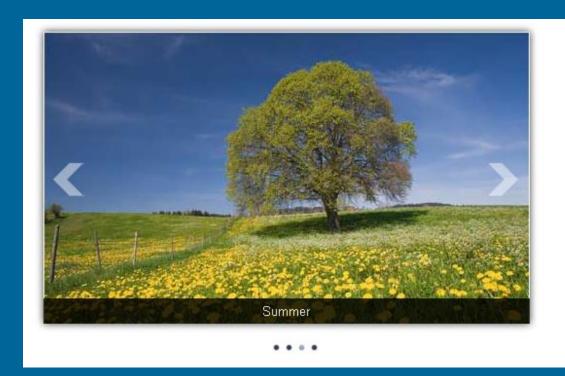

| Contract of the Contract of the Contract of th | Charles of the Control of the Control of the Contro |
|----------------------------------------------------------------------------------------------------|----------------------------------------------------------------------------------------------------|
| SPECIFICAL PROPERTY.                                                                                                    |                                                                                                    |
|                                                                                                    |                                                                                                    |
| STREET, STREET,                                                                                                    | <b>新型型的管理型的</b>                                                                                                    |
| SECRETARY.                                                                                                    |                                                                                                    |
|                                                                                                    |                                                                                                    |
| 提出的                                                                                                    | SHOW THE RESERVE                                                                                                    |
| ent be Hall miles                                                                                                    | STATE OF THE PARTY                                                                                                    |
| STREET, STREET, STREET |                                                                                                    |
|                                                                                                    |                                                                                                    |
|                                                                                                    |                                                                                                    |
|                                                                                                    |                                                                                                    |
|                                                                                                    |                                                                                                    |
|                                                                                                    | <b>子</b>                                                                                                    |
| <b>建型规则</b>                                                                                                    | Will Will                                                                                                    |
| AND DESCRIPTION OF THE PARTY OF                                                                                                    |                                                                                                    |
|                                                                                                    |                                                                                                    |
| Arter                                                                                                    | A 400 A 400 A 400 A 400 A 400 A 400 A 400 A 400 A 400 A 400 A 400 A 400 A 400 A 400 A 400 A 400 A 400 A 400 A                                                                                                    |
| Th.                                                                                                    |                                                                                                    |
|                                                                                                    | 125                                                                                                    |
| THE PERSON NAMED IN                                                                                                    | <b>电子型型</b> 设置                                                                                                    |
|                                                                                                    |                                                                                                    |
|                                                                                                    |                                                                                                    |
| PERSONAL PROPERTY.                                                                                                    | Charles of the Party                                                                                                    |
| 100000                                                                                                    |                                                                                                    |
| 2022                                                                                                    | THE PARTY                                                                                                    |
| The same                                                                                                    |                                                                                                    |
|                                                                                                    | THE PARTY OF THE PARTY OF THE P |
| SELECTION STATE                                                                                                    |                                                                                                    |
|                                                                                                    |                                                                                                    |
| <b>国家</b> 基                                                                                                    | THE REAL PROPERTY.                                                                                                    |
| PERSONAL PROPERTY.                                                                                                    | Andreas and the second                                                                                                    |
| TO THE REAL PROPERTY.                                                                                                    |                                                                                                    |
| 2022                                                                                                    |                                                                                                    |
|                                                                                                    |                                                                                                    |
| 100                                                                                                    | March Street, Street,  |
| 1000000                                                                                                    |                                                                                                    |
|                                                                                                    |                                                                                                    |
|                                                                                                    | Section 1                                                                                                    |
| the section principle                                                                                                    | State of the last of                                                                                                    |
| 祖に知道も世界                                                                                                    |                                                                                                    |
| is said had                                                                                                    |                                                                                                    |
|                                                                                                    |                                                                                                    |
| REPRESENTATION OF THE PERSON NAMED IN COLUMN TWO IS NOT THE PERSON NAMED IN COLUMN TWO IS NOT THE PERSON NAMED IN COLUMN TWO IS NAMED IN COLUMN TWO IS NAMED I |                                                                                                    |
| COLUMN TWO                                                                                                    | TOTAL PROPERTY.                                                                                                    |
| Serie Series of the Series                                                                                                    | ACCURAGE TO THE                                                                                                    |
|                                                                                                    | THE REAL PROPERTY.                                                                                                    |
| the problem of the last                                                                                                    |                                                                                                    |
| Contract of the Contract of the Contract of th | ARREST TO SERVICE                                                                                                    |
| CONTRACTOR OF THE PARTY OF THE PARTY OF THE  |                                                                                                    |
| WHEN THE REAL PROPERTY.                                                                                                    | MARKET AND DESCRIPTION OF THE PARKET OF                                                                                                    |
|                                                                                                    | 527                                                                                                    |
|                                                                                                    |                                                                                                    |
| NAME OF BRIDE                                                                                                    |                                                                                                    |
| PARKET AND GENERAL SHOP                                                                                                    |                                                                                                    |
| A-2016 M-414/17/44 FB:                                                                                                    |                                                                                                    |
|                                                                                                    |                                                                                                    |
|                                                                                                    |                                                                                                    |
|                                                                                                    |                                                                                                    |
|                                                                                                    |                                                                                                    |
|                                                                                                    |                                                                                                    |
|                                                                                                    |                                                                                                    |
|                                                                                                    |                                                                                                    |
|                                                                                                    |                                                                                                    |
|                                                                                                    |                                                                                                    |
|                                                                                                    |                                                                                                    |
|                                                                                                    |                                                                                                    |
|                                                                                                    |                                                                                                    |
|                                                                                                    |                                                                                                    |
|                                                                                                    |                                                                                                    |

### Preview

- Meta-Information & Search Engine Optimization
  - Duckett ch. 8: Extra Markup (pp. 176-198)
  - Duckett ch. 19: Practical Information (pp. 476-492)
  - Miller ch. 8: Search Engine Optimization (pp. 200-217)
  - Miller ch. 10: Analysis (pp. 248-255)
  - Google Search Engine Optimization Starter Guide